## **OSNOVI ELEKTRONIKE**

ODSEK ZA SOFTVERSKO INŽENJERSTVO

## **Domaći zadatak 3**

ŠKOLSKA GODINA 2018/2019.

**1.** Parametri tranzistora u pojačavaču sa slike 1 su:  $V_{TN} = -V_{TP} = V_T = 0.7 \text{ V}$ ,  $B_1 = 1 \text{Im} \text{A/V}^2$ ,  $B_2 = 5 \text{ mA/V}^2$ , a poznato je i  $R_1 = 50 \Omega$ ,  $R_D = 3,6 \text{k}\Omega$ ,  $R_P = 5 \text{k}\Omega$ ,  $I_{01} = 400 \mu\text{A}$ ,  $I_{02} = 300 \mu\text{A}$  i  $V_{DD} = -V_{SS} = 1,65V$ .

**a)** [20] Izračunati jednosmerne struje drejna i jednosmerne napone svih priključaka oba tranzistora.

**b**) [20] Odrediti naponsko pojačanje pojačavača  $a = v_i / v_u$ .

**c)** [10] Odrediti ulaznu i izlaznu otpornost pojačavača.

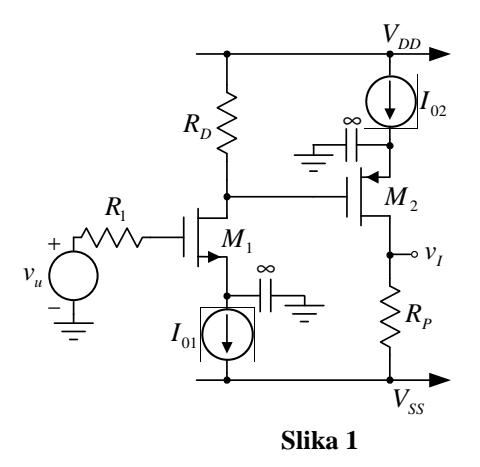

**2.** Za pojačavač sa slike 2 je poznato:  $C_1 = C_2 = 100 \mu$ F,  $C_p = 10 \mu$ F,  $R_1 = 1,6 \kappa$ Ω,  $R_2 = 4,4 \kappa$ Ω,  $R_3 = 1k\Omega$ ,  $R_4 = 5k\Omega$  i  $R_p = 10k\Omega$ . Pojačavač se napaja iz baterija za napajanje  $V_{CC} = -V_{EE} = 5$  V. **a)** [20] Simulacijom u PSpice-u odrediti jednosmerne struje i jednosmerne napone svih priključaka oba tranzistora.

**b**) [20] Simulacijom u PSpice-u prikazati vremenski oblik napona  $v_p(t)$  ako je poznato da je  $v_g(t) = 100 \mu \text{V} \sin(2\pi ft)$ ,  $f = 1 \text{kHz}$ . U izveštaju prikazati 8 perioda napona  $v_p(t)$ .

**c**) [10] Simulacijom u PSpice-u odrediti naponsko pojačanje pojačavača  $a_v = v_p / v_g$ .

NAPOMENA: Pri simulacijama koristiti komponentu QbreakN za NPN tranzistor i komponentu QbreakP za PNP tranzistor. Ukratko objasniti postupke određivanja traženih parametara pojačavača.

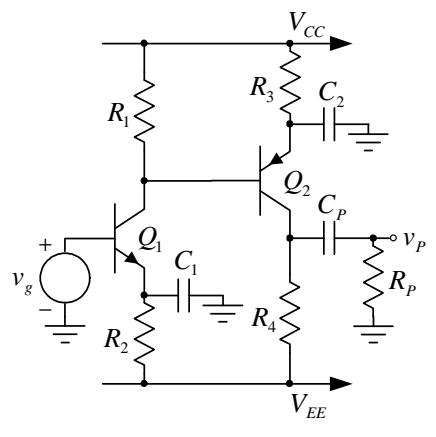

**Slika 2** 

## **UPUTSTVO:**

Rešenja zadataka (tekstualna objašnjenja, jednačine i slike) predati **u formi izveštaja** u **PDF** formatu (**rukom pisani i potom skenirani izveštaji neće biti prihvaćeni, kao ni izveštaji koji nisu predati u traženom formatu**). Prva strana izveštaja treba da sadrži ime, prezime, broj indeksa kandidata kao i broj domaćeg zadatka. Jednačine kucati u EQ editoru ili sličnom editoru za jednačine. Slike šema koje se simuliraju importovati u izveštaj, a .sch fajlove poslati zajedno sa izveštajem. Sve fajlove koji se šalju, a to su samo jedan PDF i nekoliko .sch fajlova **komprimovati, obavezno promeniti ekstenziju u .ZIS, navesti u tekstu mail-a originalnu ekstenziju pre promene**, i poslati kao jedan komprimovani fajl. Proveriti da li je mail isporučen.

Izveštaj poslati na adrese savic@el.etf.rs (staviti i: Cc milan@el.etf.rs) najkasnije do četvrtka 24.01.2019. u 23:59h. *Subject* kao i naziv pdf fajla treba da budu u formi *Ime\_prezime\_godina\_brojIndeksa*.

**Zadatke raditi individualno, svaka uočena saradnja će biti sankcionisana oduzimanjem svih poena na SVA TRI DOMAĆA ZADATKA!**